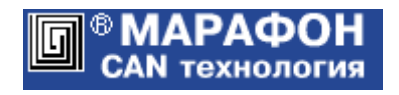

# **CANopen библиотека**

# Адаптированный **мастер** для ОС Windows

Руководство программиста

Код проекта: **0003**<sup>h</sup>

Москва, 2022

# Оглавление

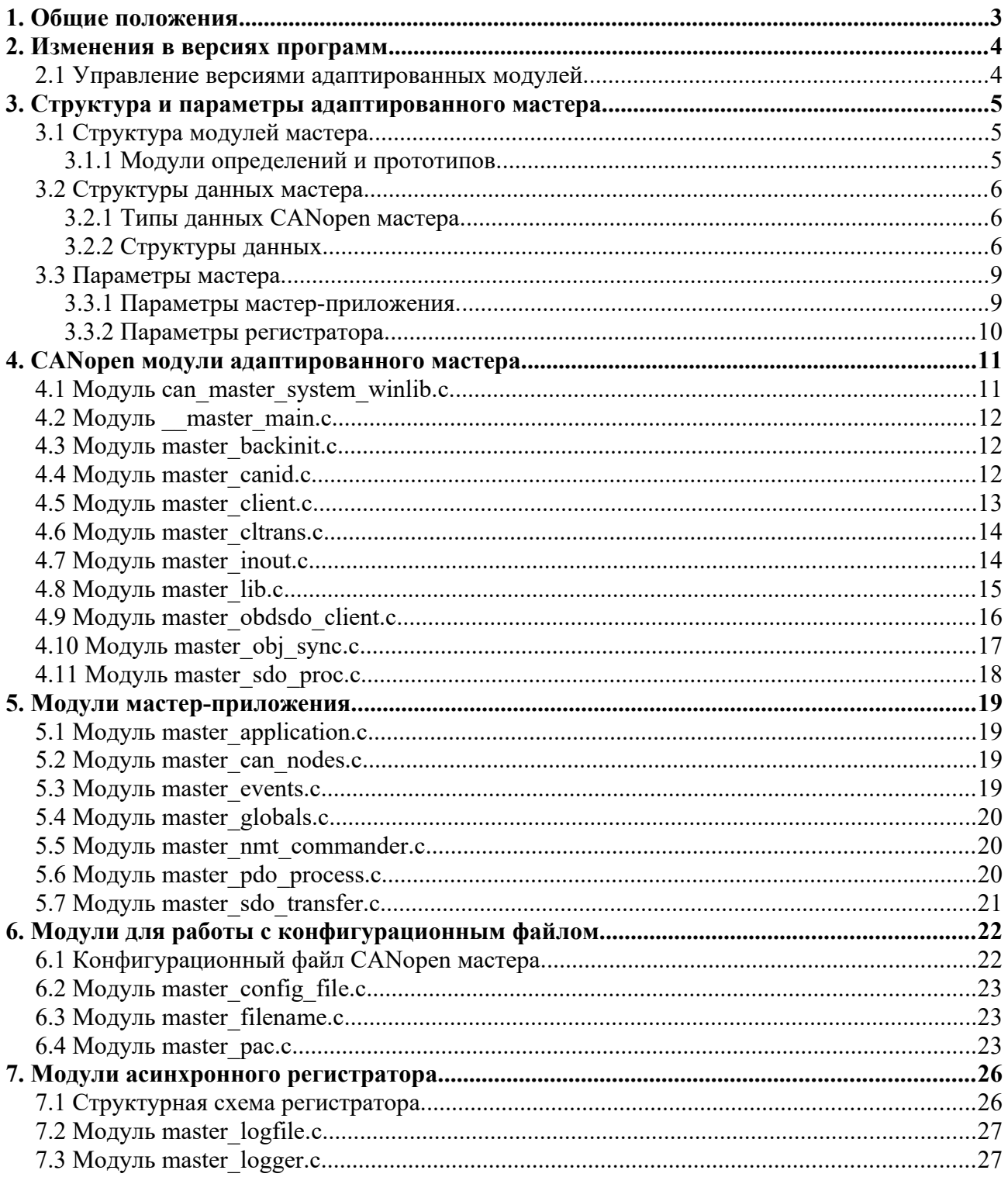

# 1. Общие положения.

Документ является составной частью руководства по CANopen библиотеке (свидетельство о государственной регистрации программы для ЭВМ № 2022610093). В нем приводится описание адаптированного мастер приложения для ОС Windows. Адаптированный мастер может использоваться в качестве прототипа для разработки приложений, которые обеспечивают работу сетей CANopen устройств в составе систем контроля и управления.

# 2. Изменения в версиях программ.

#### **Версия CANopen библиотеки 2.2**

В состав библиотеки включены адаптированная мастер версия для ОС Windows.

## **Версия CANopen библиотеки 2.3**

Адаптированный CANopen мастер реализован на основе версии 2.3 CANopen библиотеки.

## **Версия CANopen библиотеки 3.0**

Адаптированный CANopen мастер реализован на основе версии 3.0 CANopen библиотеки.

# 2.1 Управление версиями адаптированных модулей.

Каждый библиотечный модуль адаптированной версии заключается в условный макрос вида:

#if CHECK\_VERSION\_CANLIB(3, 0, 1)

код адаптированного модуля CANopen

#endif

Аргументы макроса фиксируют версию модуля CANopen библиотеки, на основе которого сформирован код адаптированной версии.

Аналогичные макросы используются для контроля версий приложения:

#if CHECK\_VERSION\_APPL $(1, 1, 0)$ 

код модуля приложения

#endif

# 3. Структура и параметры адаптированного мастера.

Адаптированный мастер используется в качестве прототипа для разработки приложений, которые обеспечивают работу сетей CANopen устройств в составе систем контроля и управления.

Прикладная программа мастера поддерживает следующую функциональность:

- 1. Создает асинхронный регистратор, который используется для ведения журналов событий как самого приложения, так и узлов CANopen сети.
- 2. Формирует базу CANopen устройств на основе информации, содержащейся в конфигурационном файле (активные узлы).
- 3. Инициализирует все узлы CANopen сети от 1 до 127, в том числе не входящие в конфигурационную базу.
- 4. Проверяет фактическое наличие в сети всех активных узлов.
- 5. Запускает в каждом активном узле протокол сердцебиения.
- 6. Переводит активные узлы в операционное состояние.
- 7. Отслеживает состояние всех активных узлов сети, обеспечивая механизм plug-and-play при отключении и последующем подключении CANopen устройства.

# 3.1 Структура модулей мастера.

Программные модули мастера размещаются в директории CANopen\_WinCommander\ src. Файлы проекта размещены в поддиректориях:

- $\alpha$  application модули мастер-приложения для работы с сетью CANopen устройств.
- $\Lambda$ СА $N$ ореп адаптированные мастер модули CANopen.
- \confile модули для работы с конфигурационным файлом.
- **\include заголовочные модули определений и прототипов.**
- **logger модули асинхронного регистратора.**

#### 3.1.1 Модули определений и прототипов.

- application defines.h определение параметров (констант) приложения.
- $logger$  defines.h определение параметров (констант) регистратора.
- config defines.h определение параметров обработчика конфигурационного файла.
- master defines.h определение параметров (констант) CANopen.
- master defunc.h определение прототипов функций.
- master genhead.h модуль заголовков и подключений.
- master globals.h список внешних (глобальных) переменных.
- master header.h базовый заголовочный модуль.
- master macros.h определение макросов.
- master structures. $h$  определение структур данных.
- master typedefs.h определение типов данных.

# 3.2 Структуры данных мастера.

## 3.2.1 Типы данных CANopen мастера.

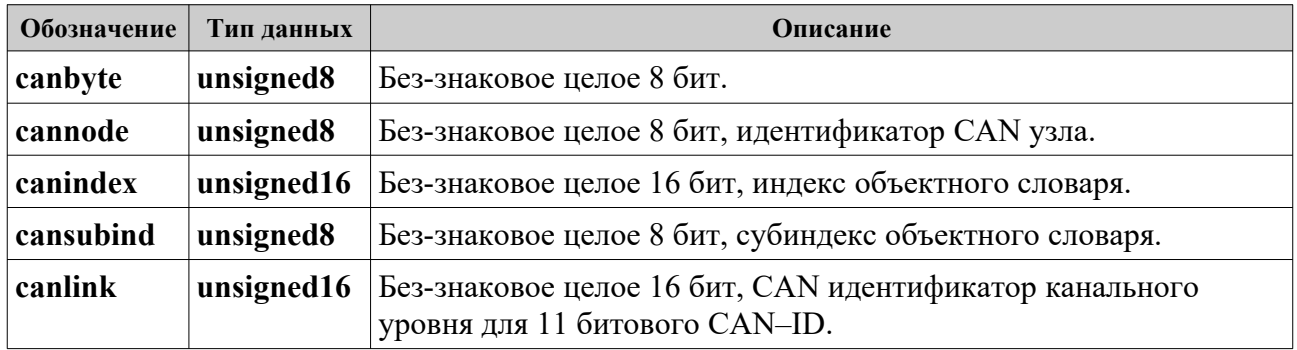

## 3.2.2 Структуры данных.

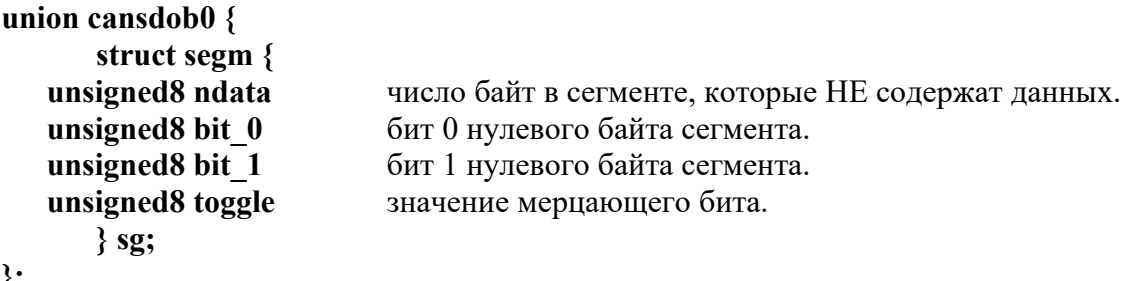

# };<br>Структура **segm** объединения **cansdob0** заполняется по итогам разбора управляющего (нулевого) байта данных ускоренного и сегментированного SDO протоколов.

## struct sdoixs {

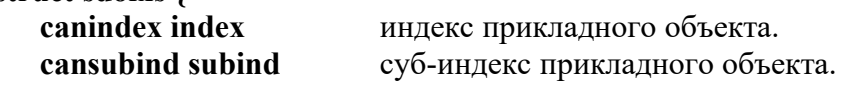

#### $\};$

Структура sdoixs определяет индекс и суб-индекс прикладного CANopen объекта для SDO протокола (мультиплексор SDO протокола).

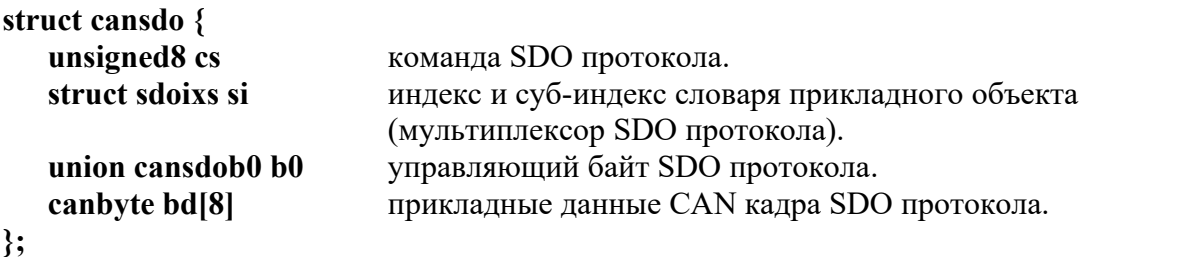

Структура cansdo размещает информацию SDO кадра в разобранном виде.

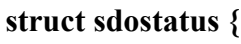

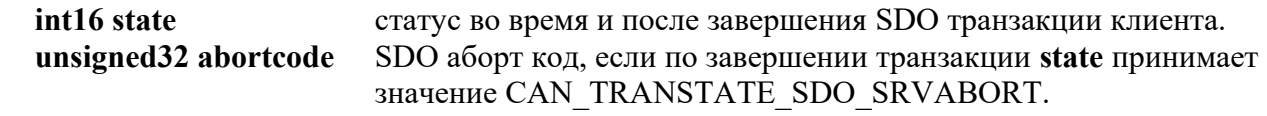

#### $\}$ ;

структура **sdostatus** размещает информацию о статусе SDO транзакции клиента.

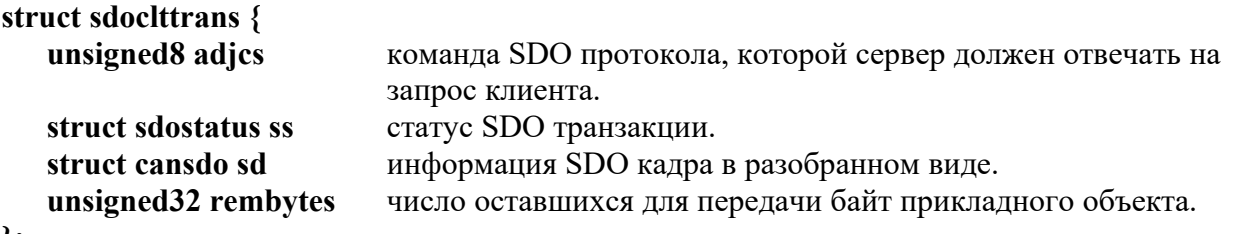

#### $\}$ ;

Структура sdoclttrans обеспечивает поддержку базовой SDO транзакции клиента (запрос от клиента, прием и обработка ответа сервера). Здесь же ведется подсчет числа оставшихся для передачи байт, что обеспечивает управления полным SDO обменом.

#### struct sdocktbasic {

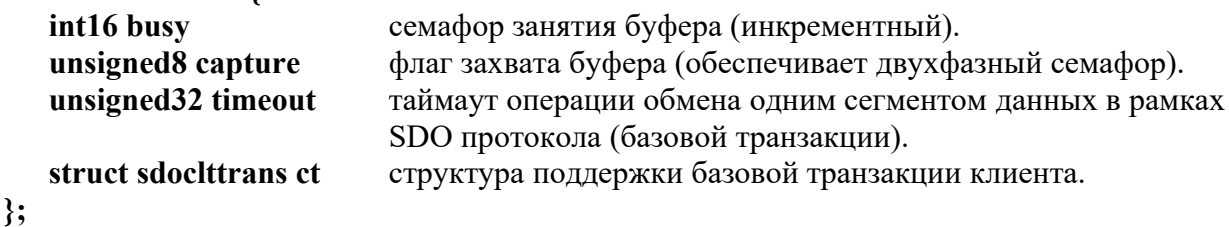

Структура sdocltbasic размещает данные, необходимые для реализации базовой SDO транзакции на стороне клиента.

#### struct sdocltannl {

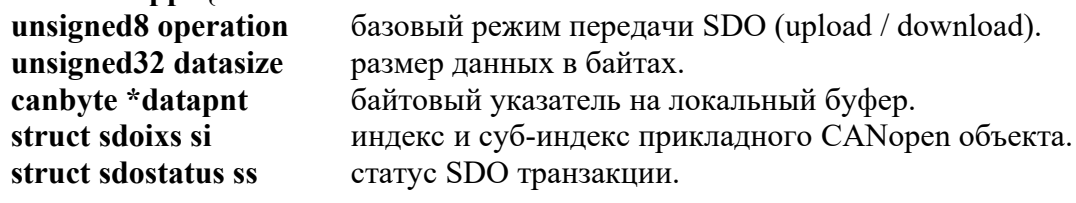

#### $\};$

Структура sdocltappl служит для взаимодействия с приложением клиента и используется при обмене данными с помощью SDO протокола.

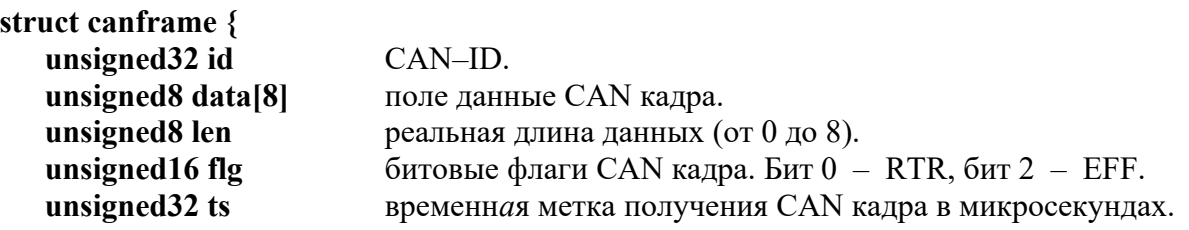

#### $\}$ ;

Структура **canframe** размещает CAN кадр канального уровня. Ее определение содержится в заголовочном файле CAN драйвера CHAI (структура canmsg t).

#### struct cancache {

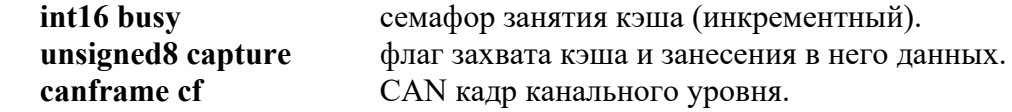

#### $\mathcal{E}$

Структура **cancache** формирует кэш для размещения отсылаемых CAN кадров.

#### struct canopennode {

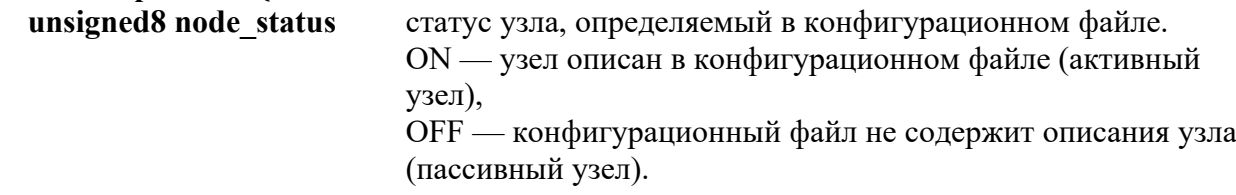

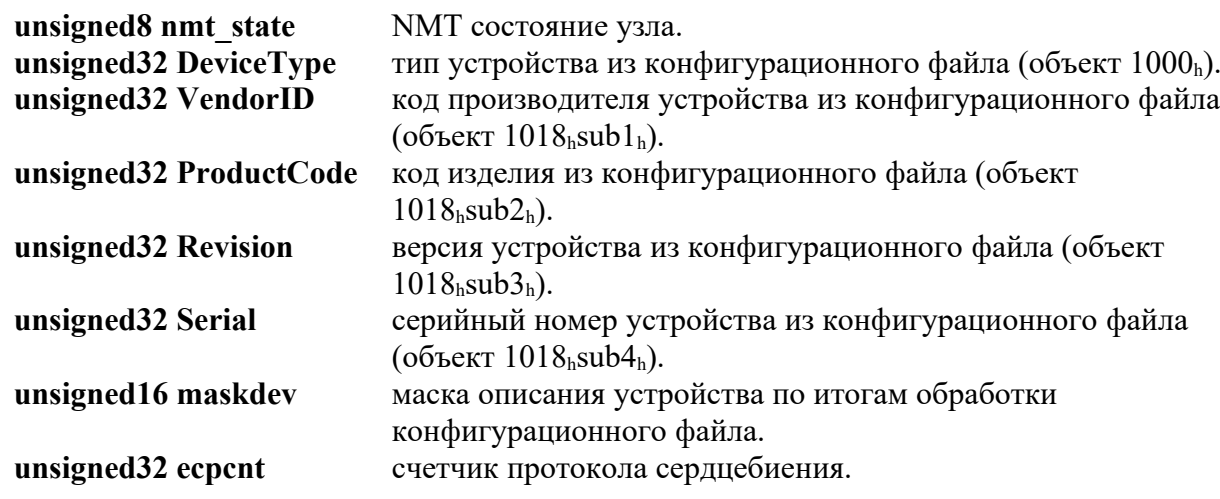

 $\}$ ;

В структуре canopennode содержится описание и статус каждого узла CANopen сети.

```
struct eventlog {
```
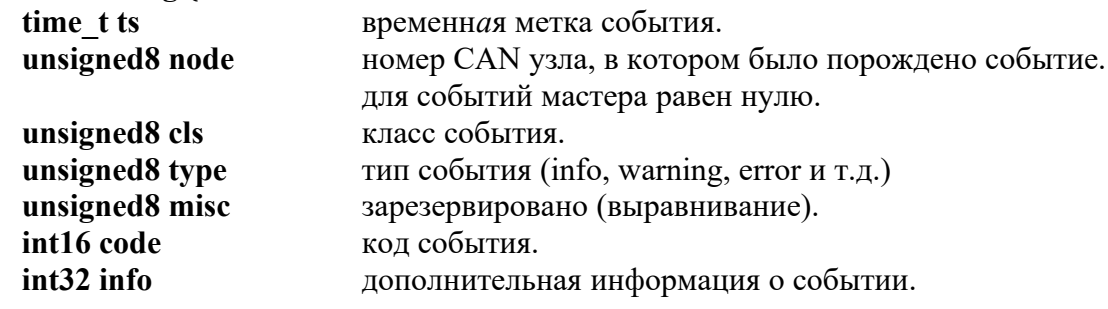

#### $\}$ ;

Структура eventlog содержит информацию о событии для регистратора.

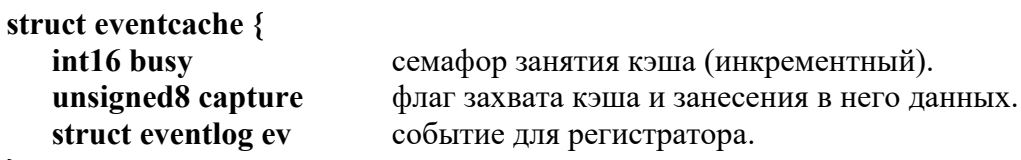

#### $\};$

Структура eventcache формирует кэш для размещения событий регистратора.

```
union numbers {
```
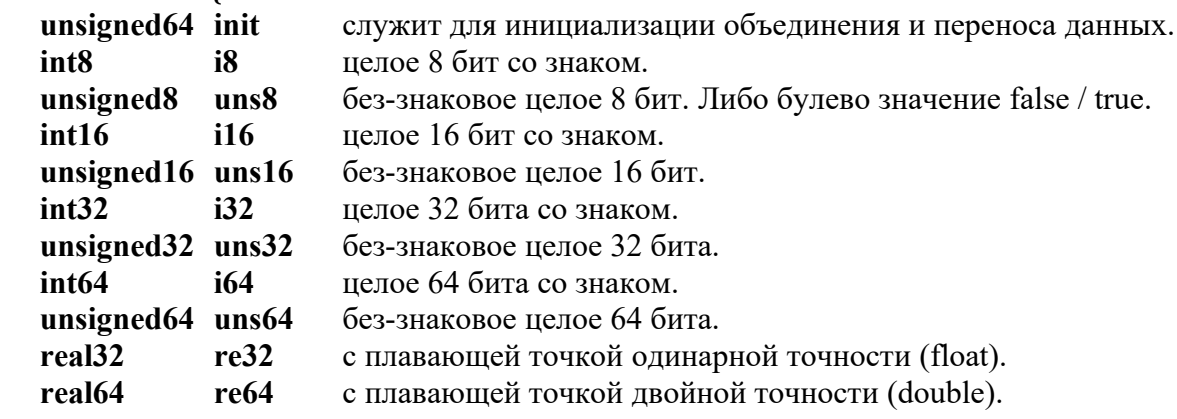

## $\}$ ;

Объединение numbers служит для единого представления различных типов численных данных.

Замечание.

Согласованность данных в объединении numbers обеспечивается только для little-endian порядка байт и лишь в случае, когда размер байта составляет 8 бит.

# 3.3 Параметры мастера.

Параметры адаптированного мастера определены в файлах: application defines.h и logger defines.h, размещаемых в директории \src\include.

## 3.3.1 Параметры мастер-приложения.

• CAN NETWORK CONTROLLER Номер канала контроллера CAN сети. Значение по умолчанию. • CAN\_BITRATE\_INDEX

Индекс битовой скорости CAN сети. Значение по умолчанию.

• CAN\_TIMERUSEC

Период CANopen таймера в микросекундах. Значение параметра должно быть не менее 100. Рекомендуемый период таймера от 1 до 10 миллисекунд (значение параметра от 1000 до 10000).

- CAN\_TIMEOUT\_RETRIEVE Таймаут получения данных из CAN сети для базовой SDO транзакции клиента. Значение по умолчанию в микросекундах. В базовой SDO транзакции клиент ожидает ответа от сервера.
- CAN\_TIMEOUT\_READ Таймаут чтения приложением принятых из CAN сети данных для базовой SDO транзакции клиента в микросекундах.
- CAN\_HBT\_PRODUCER\_MS

Периода протокола сердцебиения в миллисекундах, который используется для конфигурирования всех активных CANopen узлов.

- CAN\_HBT\_CONSUMER\_MS Период сердцебиения мастера в миллисекундах. Задает таймаут сердцебиения активных CANopen узлов. При наступлении таймаута мастер устанавливает NMT состояние узла как «не определенное» (CAN\_NODE\_STATE\_UNCERTAIN). Если до истечения еще одного периода сердцебиения CANopen узел не возобновляет посылку кадров протокола сердцебиения, осуществляется его пере-инициализация.
- CAN\_CONFIG\_NODE\_MS Таймаут конфигурирования CANopen узла. Отсчитывается с момента получения boot-up сообщения от узла. Включает полное время конфигурирования до приема мастером кадра сердцебиения узла, переведенного в операционное NMT состояние. По истечении таймаута осуществляется пере-инициализация узла.
- CAN\_RESET\_NODE\_MS Таймаут пере-инициализации CANopen узла. Отсчитывается с момента отправки мастером NMT команды Reset Node и до получения boot-up сообщения от узла. По истечении таймаута пере-инициализация активного узла осуществляется заново.
- MASTER CONFIG FILE NAME Имя конфигурационного файла.
- MASTER CONFIG FILE VERSION Версия конфигурационного файла.
- MASTER LOG FILE NAME DEF Имя файла журнала. Значение по умолчанию.
- CAN\_NETWORK\_MIN CAN\_NETWORK\_MAX Минимальный и максимальный номера каналов CAN контроллера (CAN драйвера).
- STR\_FILE\_NAME\_SIZE Размер полного имени файла (ASCIIZ).
- STR\_LINE\_SIZE Максимальная длина ASCIIZ строк например, конфигурационного файла.
- STR\_TS\_SIZE Длина ASCIIZ строки временн*о*й метки.

3.3.2 Параметры регистратора.

• EVENT CACHE SIZE Размер кэша регистратора. Нулевой элемент используется при переполнении кэша. • EVENT\_FIFO\_SIZE

Размер FIFO регистратора. Размещает до (EVENT\_FIFO\_SIZE-1) событий.

- EVENT\_NODE\_MASTER Для регистрации событий, порожденных в самом CANopen мастере, используется нулевой номер CAN узла.
- EVENT\_CLASS\_\* Классы событий регистратора.
- EVENT\_TYPE\_\* Типы событий регистратора (info, warning, error и т.д.).
- EVENT\_CODE\_\*

Коды отдельных событий. Для событий различных классов могут иметь одинаковые значения.

# 4. CANopen модули адаптированного мастера.

Адаптированные мастер модули CANopen размещаются в корневой директории CANopen\_WinCommander\src и поддиректории src\CANopen.

4.1 Модуль can\_master\_system\_winlib.c.

Размещается в корневой директории CANopen WinCommander\src. Содержит системно-зависимые функции.

#### **void can\_sleep(int32 microseconds);**

Функция временн*о*й задержки.

*Параметры:*

• **microseconds** – временн*а*я задержка в микросекундах. Точное время задержки определяется разрешением соответствующего таймера системы. Любое положительное значение аргумента функции должно обеспечивать не нулевую задержку.

#### **void can\_init\_system\_timer(void (\*handler)(void));**

Инициализация CANopen таймера.

Период таймера в микросекундах задается константой CAN\_TIMERUSEC. Поток CANopen таймера должен обладать высоким приоритетом. Поскольку метод работы диспетчера ОС может не гарантировать непрерывного выполнения этого потока, код обработчика таймера формируется как единая критическая секция.

*Параметры:*

• **handler** – функция обработчика таймера, имеет прототип void canopen timer(void).

#### **void can\_cancel\_system\_timer(void);**

Отмена CANopen таймера. Прекращает либо завершает работу таймера.

#### **void init\_critical(void);**

Функция инициализации критической секции.

Внедряется в код c помощью макроса CAN\_CRITICAL\_INIT, определенного в модуле master\_macros.h.

#### **void enter\_critical(void); void leave\_critical(void);**

Функции входа и выхода из критической секции.

Служат для обеспечения атомарности семафорных операций и непрерывности сегментов кода при использовании мастера в многопоточной среде, когда CANopen таймер и обработчик CAN кадров запускаются как отдельные потоки (нити). Функции должны обеспечивать многократный (вложенный) вход и выход из критической секции. Функции внедряются в код мастера с помощью макросов CAN\_CRITICAL\_BEGIN и CAN\_CRITICAL\_END, определенных в модуле master\_macros.h.

# **void enable\_can\_transmitter(void);**

## **void disable\_can\_transmitter(void);**

Функции разрешения работы и блокировки передающего CAN трансивера. Служат для исключения выдачи CAN контроллером в сеть ложных сигналов при включении питания.

# 4.2 Модуль master main.c

Размещается в корневой директории CANopen WinCommander\src. Содержит запускаемую на выполнение функцию программы main(..) и монитор (главный цикл) программы.

# 4.3 Модуль master\_backinit.c

Размещается в директории \CANopen.

Реализует функции инициализации CANopen мастера. Формирует и поддерживает диспетчер таймера и CANopen монитор.

#### **int16 start\_can\_master(void);**

Осуществляет инициализацию и запуск мастера.

*Возвращаемые значения: нормальное завершение = 0; ошибка < 0.*

- САН  $RETOK 3a\pi ycK$  CAN мастера выполнен успешно.
- CAN ERRET CI INIT ошибка начальной инициализации CAN драйвера.
- CAN ERRET CI OPEN не удалось открыть канал CAN контроллера.
- CAN ERRET CI CLOSE не удалось закрыть канал CAN контроллера.
- CAN ERRET CI START не удалось перевести CAN контроллер в рабочее состояние.
- CAN ERRET CI STOP не удалось перевести CAN контроллер в состояние останова.
- CAN\_ERRET\_CI\_HANDLER не удалось назначить обработчик сигналов CAN драйвера.
- CAN\_ERRET\_CI\_BITRATE ошибка установа битовой скорости CAN контроллера.

#### **int16 stop\_can\_master(void);**

Осуществляет останов мастера.

*Возвращаемые значения: нормальное завершение = 0; ошибка < 0.*

- САН  $RETOK oc$ танов CAN мастера выполнен успешно.
- CAN ERRET CI STOP не удалось перевести CAN контроллер в состояние останова.
- CAN ERRET CI CLOSE не удалось закрыть канал CAN контроллера.

#### **void canopen\_monitor(void);**

CANopen монитор мастера. Вызывается из главного цикла программы.

# 4.4 Модуль master\_canid.c

Осуществляет проверку CAN идентификаторов ограниченного использования.

#### **unsigned8 check\_sdo\_canid(cansubind subind, canlink canid);**

Контролирует допустимость значений для CAN идентификаторов SDO протокола. *Параметры:*

• **canid** – проверяемый CAN идентификатор SDO протокола (CAN-ID).

*Возвращаемые значения:*

- RESTRICTED не допустимое значение идентификатора.
- UN\_RESTRICTED значение идентификатора допустимо.

#### **unsigned8 check\_canid\_restricted(canlink canid);**

Определяет принадлежность CAN-ID к идентификаторам ограниченного использования.

*Параметры:*

• **canid** – проверяемый CAN идентификатор канального уровня.

*Возвращаемые значения:*

- RESTRICTED canid является идентификатором ограниченного использования.
- UN RESTRICTED canid не относится к идентификаторам ограниченного использования.

# 4.5 Модуль master client.c

Реализует функции SDO протокола клиента.

#### void can sdo client transfer(struct sdocltappl \*ca);

Выполняет полную транзакцию передачи данных между клиентом и сервером с использованием SDO протокола. Поддерживает возможность передачи данных переменного размера. Режимы проведения транзакции, ее условия и результаты содержатся в структуре  $\overline{z}$ ca.

Параметры:

• ca.operation - определяет базовый режим передачи SDO. Задается пользователем и модифицируется функцией.

 $CAN$  SDOPER DOWNLOAD – передача данных от клиента серверу (download), CAN SDOPER UPLOAD - передача данных от сервера клиенту (upload). Если размер данных не превышает 4 байта, используется ускоренный (expedited) режим передачи. При размере данных более 4 байт, применяется сегментированный (segmented) SDO протокол. После выполнения функции параметр **ca.operation** содержит код режима, фактически использованного при SDO обмене:

CAN SDOPER (UP/DOWN) EXPEDITED - ускоренный режим или

CAN SDOPER (UP/DOWN) SEGMENTED - сегментированный режим.

- ca.datasize размер в байтах прикладных данных, передаваемых посредством SDO. Задается пользователем и модифицируется функцией для upload протокола. При передаче данных серверу (download) определяет фактический размер данных. В случае передачи данных от сервера клиенту (upload) задает максимально возможный размер данных. После выполнения upload операции содержит фактическое число принятых клиентом байт данных. Нулевое значение данного параметра не допустимо.
- ca.datapnt указатель на локальный буфер прикладных данных. Задается пользователем. Значение NULL для данного параметра не допустимо.
- $\text{ca.si}$  определяет индекс и суб-индекс прикладного CANopen объекта для SDO протокола (мультиплексор SDO протокола). Задается пользователем.
- ca.ss структура статуса транзакции. Устанавливается функцией и содержит код завершения SDO транзакции клиента ca.ss.state:

CAN TRANSTATE OK - успешное завершение SDO транзакции.

CAN TRANSTATE SDO TOGGLE - ошибка мерцающего бита (toggle) в протоколе сегментированной передачи;

CAN TRANSTATE SDO DATASIZE - неверное значение размера данных;

CAN TRANSTATE SDO MPX - несоответствие мультиплексоров клиента и сервера; CAN TRANSTATE SDO SRVABORT - от сервера получен аборт SDO протокола. При этим поле ca.ss.abortcode содержит значение аборт кода.

CAN TRANSTATE SDO WRITERR - ошибка отправки SDO калра:

CAN TRANSTATE SDO SCSERR - SDO клиент получил от сервера неверную или неизвестную команду;

CAN TRANSTATE SDO TRANS TIMEOUT - внутренний таймаут базовой транзакции SDO клиента:

CAN TRANSTATE SDO NET TIMEOUT - сетевой таймаут базовой транзакции SDO клиента;

CAN TRANSTATE SDO READ TIMEOUT - таймаут чтения данных приложением;

CAN\_TRANSTATE\_SDO\_NOWORKB – переполнение рабочего буфера базовых транзакций SDO клиента; CAN\_TRANSTATE\_ERROR – общая ошибка.

# 4.6 Модуль master\_cltrans.c

Обеспечивает базовый обмен данными SDO протокола: запрос клиента, прием и обработка ответа сервера.

#### void can\_client\_sdo(canframe \*cf);

Производит обработку принятого из CAN сети SDO ответа сервера.

*Параметры:*

• **\*cf** – принятый кадр SDO протокола (ответ сервера на запрос клиента).

#### **void can\_client\_basic(struct sdoclttrans \*ct);**

Формирует и проводит базовую SDO транзакцию клиента (запрос клиента, прием и обработка ответа сервера).

*Параметры:*

• **\*ct** – структура поддержки базовой SDO транзакции клиента.

#### **void can\_client\_control(void);**

Контролирует таймаут базовой SDO транзакции клиента (запрос клиента и ответ сервера). Вызывается из CANopen таймера.

#### **void set\_sdo\_timeout(unsigned32 microseconds);**

Устанавливает таймаут ответа сервера для базовой SDO транзакции клиента. Значение по умолчанию задается параметром CAN\_TIMEOUT\_RETRIEVE. *Параметры:*

• **microseconds** – таймаут ответа SDO сервера в микросекундах.

#### **unsigned32 get\_sdo\_timeout(void);**

Возвращает значение таймаута ответа SDO сервера.

#### *Возвращаемое значение:*

• таймаут ответа SDO сервера в микросекундах.

#### **void can\_init\_client(void);**

Инициализирует данные модуля.

# 4.7 Модуль master\_inout.c

Осуществляет прием и передачу CAN кадров канального уровня. Производит первичный разбор идентификаторов принимаемых кадров.

#### **void push\_all\_can\_data(void);**

Пересылает CAN драйверу накопленные в CANopen кэше кадры канального уровня с целью дальнейшего вывода в CAN сеть. Для гарантированного вывода всех данных из кэша также вызывается из CANopen таймера. Функция является сигналобезопасной.

*Замечание.*

Использование кэша может привести к тому, что кадры будут выводиться в CAN сеть в последовательности, отличной от очередности их записи со стороны приложения.

#### **int16 send\_can\_data(canframe \*cf, unsigned16 priority);**

Размещает в CANopen кэше кадр канального уровня. Осуществляет пересылку CAN драйверу всех накопленных в кэше кадров. Функция является сигналобезопасной.

#### *Параметры:*

• **\*cf** – кадр, предназначенный для пересылки CAN драйверу.

• **рriority** – программный приоритет CAN кадра.

*Возвращаемые значения: нормальное завершение = 0; ошибка < 0.*

- CAN RETOK данные размещены в CANopen кэше. Для вызывающих функций означает успешное завершение отправки кадра в CAN сеть
- CAN\_ERRET\_COMM\_SEND не удалось разместить кадр в CANopen кэше.

#### **void can\_read\_handler(canev ev);**

Обработчик сигналов приема кадров канального уровня из CAN сети. Функция является сигналобезопасной и обеспечивает чтение кадров, поступивших в буфер драйвера как до выдачи сигнала, так и принятых в процессе его обработки.

#### **void can\_init\_io(void);**

Инициализирует семафоры и другие данные модуля.

# 4.8 Модуль master\_lib.c

Функции общего назначения.

#### **int16 check\_node\_id(cannode node);**

Проверка номера CAN узла.

*Параметры:*

• **node** – проверяемый номер CAN узла.

*Возвращаемые значения: нормальное завершение = 0; ошибка < 0.*

- CAN RETOK допустимый номер CAN узла от 1 до 127.
- CAN ERRET NODEID ошибочный номер CAN узла.

#### **int16 check\_bitrate\_index(unsigned8 br);**

Проверка индекса битовой скорости CAN сети.

*Параметры:*

• **br** – проверяемый индекс битовой скорости .

*Возвращаемые значения: нормальное завершение = 0; ошибка < 0.*

- CAN RETOK допустимый индекс битовой скорости.
- CAN\_ERRET\_BITRATE ошибочный индекс битовой скорости.

#### **void clear\_can\_data(canbyte \*data);**

Очистка поля данных CAN кадра (8 байт).

*Параметры:*

• **data** – поле данных CAN кадра.

#### **void u16\_to\_canframe(unsigned16 ud, canbyte \*data);**

Преобразование данных типа unsigned16 в байтовый (сетевой) формат. *Параметры:*

- $ud$  преобразуемое данное.
- **\*data** байтовый указатель на преобразованные данные.

#### **unsigned16 canframe\_to\_u16(canbyte \*data);**

Преобразование данных из байтового (сетевого) формата в тип unsigned16.

*Параметры:*

• **\*data** – байтовый указатель на преобразуемые данные.

- *Возвращаемое значение:*
- данные типа unsigned16.

#### **void u32\_to\_canframe(unsigned32 ud, canbyte \*data);**

Преобразование данных типа unsigned32 в байтовый (сетевой) формат.

*Параметры:*

- $\cdot$  **ud** преобразуемое данное.
- **\*data** байтовый указатель на преобразованные данные.

#### **unsigned32 canframe\_to\_u32(canbyte \*data);**

Преобразование данных из байтового (сетевого) формата в тип unsigned32. *Параметры:*

• **\*data** – байтовый указатель на преобразуемые данные.

*Возвращаемое значение:*

• данные типа unsigned 32.

# 4.9 Модуль master\_obdsdo\_client.c

Поддерживает объектный словарь SDO параметров клиента, который используется для динамического формирования CAN идентификаторов SDO протокола.

#### **int16 find\_sdo\_client\_recv\_canid(canlink \*canid);**

Выдает идентификатор принимаемого (от сервера клиенту) CAN кадра SDO протокола.

*Параметры:*

• **\*canid** – CAN идентификатор канального уровня SDO протокола. Его значение определено только если SDO действителен.

*Возвращаемые значения: нормальное завершение = 0; ошибка < 0.*

- CAN RETOK SDO действителен.
- CAN ERRET SDO INVALID SDO не действителен.

#### **int16 find\_sdo\_client\_send\_canid(canlink \*canid);**

Выдает идентификатор передаваемого (от клиента серверу) CAN кадра SDO

## протокола.

*Параметры:*

• **\*canid** – CAN идентификатор канального уровня SDO протокола. Его значение определено только если SDO действителен.

*Возвращаемые значения: нормальное завершение = 0; ошибка < 0.*

- CAN RETOK SDO действителен.
- CAN ERRET SDO INVALID SDO не действителен.

#### **int16 read\_sdo\_client\_data(cansubind subind, unsigned32 \*data);**

Осуществляет чтение из объектного словаря идентификаторов коммуникационных SDO объектов.

*Параметры:*

- **subind** субиндекс SDO объекта.
- **\*data** идентификатор (COB-ID) коммуникационного SDO объекта.

*Возвращаемые значения: нормальное завершение = 0; ошибка < 0.*

- САН  $RETOK$  нормальное завершение.
- CAN\_ERRET\_OBD\_NOSUBIND несуществующий субиндекс объекта.

#### int16 write sdo client data(cansubind subind, unsigned32 data);

Осуществляет запись в объектный словарь идентификаторов коммуникационных SDO объектов.

*Параметры:*

• **subind** – субиндекс SDO объекта.

- **data** идентификатор (COB-ID) коммуникационного SDO объекта.
- *Возвращаемые значения: нормальное завершение = 0; ошибка < 0.*
- САН  $RETOK$  нормальное завершение.
- CAN ERRET OBD NOSUBIND несуществующий субиндекс объекта.
- CAN\_ERRET\_OBD\_READONLY попытка записи объекта с доступом только по чтению (субиндекс 0).
- CAN\_ERRET\_OBD\_VALRANGE ошибка диапазона записываемого значения.
- CAN\_ERRET\_OBD\_OBJACCESS в текущем состоянии объект не может быть изменен.

#### **void can\_init\_sdo\_client(void);**

Инициализирует данные модуля.

# 4.10 Модуль master\_obj\_sync.c

Формирует и поддерживает объекты синхронизации SYNC.

Коммуникационные SYNC объекты задаются индексами:

1005<sup>h</sup> **–** COB-ID объекта синхронизации SYNC.

- 1006h **–** период SYNC.
- 1007h **–** длительность окна синхронизации.
- 1019h **–** значение переполнения для SYNC счетчика.

#### **int16 find\_sync\_recv\_canid(canlink \*canid);**

Выдает идентификатор CAN кадра SYNC протокола.

*Параметры:*

• **\*canid** – CAN идентификатор канального уровня SYNC протокола.

*Возвращаемые значения: нормальное завершение = 0; ошибка < 0.*

• САН  $RETOK$  – нормальное завершение.

#### **int16 read\_sync\_object(canindex index, unsigned32 \*data);**

Чтение SYNC объектов мастера.

#### *Параметры:*

- **index** индекс SYNC объекта.
- **\*data** значение объекта.

*Возвращаемые значения: нормальное завершение = 0; ошибка < 0.*

- САН  $RETOK$  нормальное завершение.
- CAN\_ERRET\_OBD\_NOOBJECT не существует SYNC объекта с индексом **index**.

#### int16 write\_sync\_object(canindex index, unsigned32 data);

Запись SYNC объектов мастера.

*Параметры:*

- **index** индекс SYNC объекта.
- **data** значение записываемого объекта.
- *Возвращаемые значения: нормальное завершение = 0; ошибка < 0.*
- САН  $RETOK$  нормальное завершение.
- CAN\_ERRET\_OBD\_NOOBJECT не существует SYNC объекта с индексом **index**.
- CAN\_ERRET\_OBD\_VALRANGE ошибка диапазона записываемого значения.
- $CAN$  ERRET OBD OBJACCESS в текущем состоянии объект не может быть изменен.
- CAN\_ERRET\_OBD\_DEVSTATE состояние других объектов не позволяет изменить значение данного объекта.

#### **unsigned8 sync\_window\_expired(void)**;

Определяет состояние (истечение времени) окна синхронизации. *Возвращаемые значения:*

#### Марафон. Адаптированный CANopen мастер для Windows. Версия 3.0/1.1 25 января 2022

- FALSE окно синхронизации открыто, можно проводить синхронные операции.
- TRUE окно синхронизации истекло, синхронные операции запрешены.

#### void sync received(canframe \*cf);

Производит обработку принятого из CAN сети SYNC объекта. Если устройство является источником SYNC, функция вызывается при каждой передаче SYNC кадра. Параметры:

• \*  $cf$  – принятый или переданный CAN кадр, содержащий объект синхронизации SYNC.

#### void control sync(void);

Осуществляет управление объектом синхронизации SYNC. Вызывается из CANopen таймера.

#### void can init sync(void);

Инициализирует данные модуля.

# 4.11 Модуль master sdo proc.c

Осуществляет прием и разборку, а также сборку и отправку SDO кадров.

#### void parse sdo(struct cansdo \*sd, canbyte \*data);

Производит разборку поля данных CAN кадра SDO протокола.

- Параметры:
- $*$ sd информация о принятом SDO кадре в разобранном виде.
- \*data указатель на поле данных принятого CAN кадра SDO протокола.

#### int16 send can sdo(struct cansdo \*sd);

Осуществляет сборку и отсылку CAN кадра SDO протокола.

Параметры:

•  $*$ sd – информация об отсылаемом SDO кадре в разобранном виде.

Возврашаемые значения: нормальное завершение = 0: ошибка < 0:

- CAN RETOK SDO кадр успешно отправлен CAN драйверу.
- CAN ERRET SDO INVALID SDO не действителен.
- CAN ERRET COMM SEND не удалось разместить кадр в CANopen кэше.

#### void abort can sdo(struct sdoixs \*si, unsigned 32 abortcode);

Производит отправку кадра «Abort SDO Transfer» протокола.

Параметры:

- \*si индекс и субиндекс прикладного CANopen объекта.
- abortcode значение Abort кода.

# 5. Модули мастер-приложения.

Модули мастер-приложения размещаются в директории src\application.

# 5.1 Модуль master\_application.c

Модуль поддерживает инфраструктурные компоненты CANopen мастера.

#### **void reset\_can\_node(cannode node);**

Осуществляет пере-инициализацию CANopen узла NMT командой «Reset Node». *Параметры:*

• **node** – номер CAN узла от 1 до 127. CAN узел должен быть активным (определен в конфигурационном файле).

#### **void application\_timer\_routine(void);**

Таймер CANopen мастера.

#### **void application\_monitor\_routine(void);**

Монитор (главный цикл) CANopen мастера.

#### **void start\_can\_network(void);**

Осуществляет пере-инициализацию всех 127 возможных узлов сети NMT командой «Reset Node». Таким образом выявляются все присутствующие в сети узлы, в том числе не активные. Выполняется однократно при запуске мастер приложения.

#### **void init\_defaults(void);**

Инициализирует значения по умолчанию для параметров CANopen мастера.

# 5.2 Модуль master can nodes.c

Модуль выполняет конфигурирование узлов CANopen сети.

#### **void configure\_can\_nodes(void);**

Инициирует конфигурирование всех активных CANopen узлов, от которых получено сообщение загрузки (Boot-up).

# 5.3 Модуль master\_events.c

Содержит обработчики CAN и CANopen событий мастера.

#### **void consume\_sync(unsigned8 sc);**

Вызывается при получении объекта синхронизации после проверки состоятельности SYNC кадра.

*Параметры:*

• **sc** – текущее значение SYNC счетчика (диапазон от 1 до 240).

#### **void no\_sync\_event(void);**

Вызывается в случае, если потребитель SYNC не получил объекта синхронизации в течение промежутка времени, который задается объектом 1006h (период SYNC).

#### void consume\_controller\_error(canev ev);

Обрабатывает сигналы ошибок от CAN контроллера.

Коды ошибок определены в заголовочном файле CAN драйвера канального уровня. *Параметры:*

• **ev** (тип int16) – код ошибки: CIEV BOFF – bus off, CIEV\_EWL – error warning limit, CIEV\_HOVR – hardware overrun, CIEV\_SOVR – software overrun. CIEV\_WTOUT – CAN write timeout.

#### **void master\_emcy(unsigned16 errorcode);**

Вызывается при возникновении в мастере срочного сообщения Emergency. EMCY объект только регистрируется, но не передается в CAN сеть. *Параметры:*

• **errorcode** – код ошибки.

#### **void consume\_emcy(canframe \*cf);**

Обрабатывает принятые из CAN сети объекты срочного сообщения Emergency.

#### *Параметры:*

• **\*cf** – CAN кадр объекта срочного сообщения EMCY.

#### **void can\_cache\_overflow(void);**

Вызывается при переполнении выходного CANopen кэша.

# 5.4 Модуль master\_globals.c

В модуле определены внешние (глобальные) переменные и структуры данных CANopen мастера.

# 5.5 Модуль master\_nmt\_commander.c

Модуль поддерживает сетевой менеджер (NMT протоколы).

#### **void nmt\_master\_command(unsigned8 cs, cannode node);**

Формирует и отсылает в сеть кадр NMT протокола. Функция не осуществляет проверку значения NMT команды и номера CAN узла.

- *Параметры:*
- **cs** NMT команда.
- **node** номер CAN узла.

#### **void consume\_nmt(canframe \*cf);**

Производит обработку принятого из CAN сети кадра NMT протокола. *Параметры:*

•  $*cf$  – принятый NMT кадр (протоколы загрузки boot-up или сердцебиения heartbeat).

#### **void manage\_master\_ecp(void);**

Осуществляет контроль за прохождением сердцебиения для всех активных узлов сети. Вызывается из CANopen таймера.

# 5.6 Модуль master\_pdo\_process.c

Модуль содержит прикладные функции для обработки PDO.

#### int16 transmit\_can\_pdo(cannode node, unsigned8 pn);

Формирует и отсылает PDO (RPDO для CANopen узла).

*Параметры:*

• **node** – номер CAN узла.

#### •  $\mathbf{p} \mathbf{n}$  – номер RPDO (1.4).

Возврашаемые значения: нормальное завершение = 0: ошибка < 0:

- CAN RETOK PDO успешно отправлен CAN драйверу.
- CAN ERRET OBD NOOBJECT неверный номер PDO.
- CAN ERRET COMM SEND не удалось разместить кадр в CANopen кэше.

#### void receive can pdo(canframe \*cf);

Принимает и обрабатывает PDO (ТРDO для CANopen узла).

Параметры:

• \* cf - принятый CAN кадр, содержащий PDO.

#### void process sync pdo(unsigned8 sc);

Обрабатывает синхронные РDO (заготовка). Вызывается из обработчика объекта синхронизации sync received(...).

Параметры:

•  $\text{sc}$  – текущее значение SYNC счетчика.

#### void can init pdo(void);

Инициализация данных модуля (заготовка).

# 5.7 Модуль master sdo transfer.c

Модуль содержит прикладные функции SDO клиента.

#### int16 read device object sdo(cannode node, canindex index, cansubind subind, canbyte \*data, unsigned 32 datasize);

Чтение данных прикладного объекта из CAN узла с использованием SDO upload протокола.

Параметры:

- node номер CAN узла.
- $\cdot$  index индекс прикладного объекта.
- subind субиндекс прикладного объекта.
- \*data байтовый указатель на размещаемые данные.
- $\bullet$  datasize размер прикладных данных в байтах.

Возвращаемые значения: код завершения SDO транзакции клиента ca.ss.state.

• см. функцию can sdo client transfer(...) модуля master client.c

#### int16 write device object sdo(cannode node, canindex index, cansubind subind, canbvte \*data, unsigned 32 datasize);

Запись данных прикладного объекта в CAN узел с использованием SDO download протокола.

Параметры:

- $node homep CAN y371a$ .
- index индекс прикладного объекта.
- subind субиндекс прикладного объекта.
- \*data байтовый указатель на размещаемые данные.
- datasize размер прикладных данных в байтах.

Возвращаемые значения: код завершения SDO транзакции клиента ca.ss.state.

• см. функцию can sdo client transfer(...) модуля master client.c

# 6. Модули для работы с конфигурационным файлом.

# 6.1 Конфигурационный файл CANopen мастера.

Конфигурационные параметры CANopen мастера загружаются из файла CANopenMaster.cfg, который должен размещаться в одной директории с исполняемой программой мастера CANopen\_WinCommander.exe.

Все символы в названиях разделов и записей преобразуются к заглавным. Значения параметров могут отделяться от ключевых слов пробелами, знаками табуляции или символами '='. Если значение числового параметра начинается с нуля, он представляется в восьмеричном виде, если с 0х или 0Х – в шестнадцатеричном.

Файл CANopenMaster.cfg имеет следующую структуру:

## **[PCFG 00030001]**

Версия конфигурационного файла. Записывается в первой не пустой строке файла.

#### Раздел **[Comments]**

Содержит произвольный комментарий, который при необходимости может обрабатываться приложением.

Комментарий, игнорируемый синтаксическим разборщиком CANopen мастера, может быть оформлен тремя способами:

- Начинаться с символа #. При этом игнорируется любой текст от символа # до конца текущей строки.
- Начинаться с символов //. При этом игнорируется любой текст от символов // до конца текущей строки.
- Начинаться с символов /\* и заканчиваться \*/. Любой текст, включающий произвольное число строк и расположенный между этими символами игнорируется.

## Раздел **[FileNames]**

Список имен файлов CANopen мастера.

Если первым символом имени файла является '\', то имя интерпретируется как абсолютное, т.е. включающее в себя полный путь доступа к файлу. В противном случае имя файла определяется относительно директории размещения исполняемой программы CANopen мастера.

Содержит записи:

• **Logfile** – имя файла журнала для записи сообщений регистратора CANopen мастера.

## Раздел **[CANnetwork]**

Параметры CAN/CANopen сети.

Файл конфигурации может содержать единственный раздел [CANnetwork]. Осуществляется контроль дублирования параметров CAN сети.

Содержит записи:

- **Network** номер CAN сети от 0 до 3 (канал CAN контроллера). Значение по умолчанию задается параметром CAN\_NETWORK\_CONTROLLER модуля \_\_ application\_defines.h.
- **BitrateIndex** индекс битовой скорости CAN сети. Значение по умолчанию задается параметром CAN\_BITRATE\_INDEX модуля \_\_application\_defines.h.

## Разделы **[CANopenNode]**

Параметры CANopen устройств (узлов CAN сети). Обязательным является только номер CAN узла. При отсутствии остальных параметров подходящим считается устройство с любыми их значениями.

Файл конфигурации может содержать необходимое число разделов [CANopenNode].

Осуществляется контроль дублирования параметров CANopen узлов. Содержит записи:

- Nodeld номер узла CANopen устройства в диапазоне от 1 до 127. Должен быть определен до любых других параметров CANopen устройства.
- DeviceType тип CANopen устройства (объект  $1000_h$ ).
- VendorID идентификатор производителя устройства (объект  $1018_h$ sub $1_h$ ).
- ProductCode код изделия, задаваемый производителем (объект  $1018_h \text{sub2}_h$ ).
- Revision версия устройства, задаваемая производителем (объект  $1018$ <sub>h</sub>sub3<sub>h</sub>).
- Serial серийный номер устройства, задаваемый производителем (объект  $1018$ <sub>h</sub>sub4<sub>h</sub>).

# 6.2 Модуль master config file.c

Синтаксический разборщик конфигурационного файла.

#### void read config(void);

Загружает конфигурационный файл. Осуществляет первичную обработку прочитанных строк (исключение комментариев, удаление «непечатных» символов и лидирующих пробелов). Выделяет разделы конфигурационного файла и выполняет функции диспетчера при их обработке.

# 6.3 Модуль master filename.c

Выполняет преобразование имен файлов.

#### void transform file name(char \*fname, char \*initfn);

Преобразует имя файла таким образом, чтобы учесть размещение исполняемой программы. Для этого у операционной системы запрашивается информация о командной строке, с использованием которой была запущена программа. В итоге обеспечивается возможность формирования имен файлов с учетом их размещения относительно исполняемой программы.

Параметры:

- \* fname строка имени преобразованного файла.
- $\cdot$  \*initfn строка имени исходного файла.

#### void time stamp file name(char \*fname, char \*initfn, time t ts);

 $\Pi$ реобразует имя файла, добавляя к нему временную метку вида уууутто hhmmss. Метка вставляется непосредственно перед последним расширением имени файла. Параметры:

- \* fname строка имени преобразованного файла.
- $\bullet$  \*initfn строка имени исходного файла.
- $ts$  время формирования файла time(...).

# 6.4 Модуль master pac.c

Функции модуля осуществляют упаковку числовых данных различных форматов, а также обработку символьных строк.

#### int16 find token(char \*dtok, char \*data, unsigned16 \*npos);

Осуществляет поиск последовательности заглавных символов (токена) в строке. Параметры:

- \*dtok строка заданного токена (только заглавные символы).
- \*data строка для поиска (преобразуется к заглавным символам).

• **\*npos** – счетчик обработанных символов (позиция очередного символа строки).

- *Возвращаемые значения: нормальное завершение = 0; ошибка < 0.*
- GEN\_RETOK заданный токен обнаружен.
- GEN ERRET TOKEN токен не найден.

#### int16 parse float(union numbers \*num, char \*data, unsigned16 dtype, unsigned16 \*npos);

Осуществляет упаковку числа с плавающей точкой.

*Параметры:*

- **\*num** упакованное число с плавающей точкой (num.re32 или num.re64).
- **\*data** строка исходных символов для упаковки.
- **dtype** тип результата. CAN DEFTYPE REAL32 или CAN DEFTYPE REAL64.
- **\*npos** счетчик обработанных символов (позиция очередного символа строки).

*Возвращаемые значения: нормальное завершение = 0; ошибка < 0.*

- GEN RETOK данные успешно упакованы.
- GEN\_ERRET\_EMPTY строка не содержит записи числа (пустая строка).
- GEN ERRET DATATYPE неверный тип результата.

#### int16 parse integer(union numbers \*num, char \*data, unsigned16 dtype, int16 base, **unsigned16 \*npos);**

Осуществляет упаковку целого числа.

*Параметры:*

- **\*num** упакованное целое число.
- **\*data** строка исходных символов для упаковки.
- **dtype** тип целочисленного результата.
- **base** основание системы счисления 0, 2..36:
	- 0 основание определяется функцией по форме записи числа.
- **\*npos** счетчик обработанных символов (позиция очередного символа строки).
- *Возвращаемые значения: нормальное завершение = 0; ошибка < 0.*
- GEN RETOK данные успешно упакованы.
- GEN\_ERRET неверное основание системы счисления.
- GEN\_ERRET\_EMPTY строка не содержит записи числа (пустая строка).
- GEN\_ERRET\_VALUE ошибка значения числа.
- GEN\_ERRET\_DATATYPE неверный тип результата.

#### int16 parse\_number(union numbers \*num, char \*data, unsigned16 dtype, unsigned16 \*npos);

Осуществляет упаковку чисел различных типов, включая булевые.

*Параметры:*

- **\*num** упакованное число.
- **\*data** строка исходных символов для упаковки.
- **dtype** тип результата.
- **\*npos** счетчик обработанных символов (позиция очередного символа строки).

*Возвращаемые значения: нормальное завершение = 0; ошибка < 0.*

- GEN RETOK данные успешно упакованы.
- GEN\_ERRET неверное основание системы счисления.
- GEN\_ERRET\_EMPTY строка не содержит записи числа (пустая строка).
- GEN\_ERRET\_VALUE ошибка значения числа.
- GEN ERRET DATATYPE неверный тип результата.

#### int16 parse string(char \*dest, char \*src, char ignore, int16 strlen, unsigned16 \*npos);

Производит обработку строки. Заменяет «непечатные» символы на пробелы, удаляет лидирующие пробелы. Дополняет строку нулями и всегда устанавливает завершающий ноль. Исходная строка остается неизменной. *Параметры:*

- $*dest -$ обработанная ASCIIZ строка.
- $*$ src исходная строка.
- ignore дополнительно игнорируемый символ, обычно '='.
- strlen длина строки.
- \*npos счетчик обработанных символов (позиция очередного символа исходной строки).

Возвращаемые значения: нормальное завершение = 0; ошибка < 0.

- $\bullet$  GEN RETOK строка успешно обработана.
- GEN ERRET EMPTY исходная строка не содержит «видимых» символов (пустая строка).

#### void clip string(char \*src, int16 strlen);

Заменяет «непечатные» символы и пробелы в конце строки на нули.

Параметры:

- $*$ src обрабатываемая строка.
- strlen длина строки.

# 7. Модули асинхронного регистратора.

Модули регистратора размещаются в директории src\logger.

# 7.1 Структурная схема регистратора.

Регистратор позволяет записывать события, порожденные в различных областях программной системы: потоках и нитях, обработчиках прерываний и сигналов.

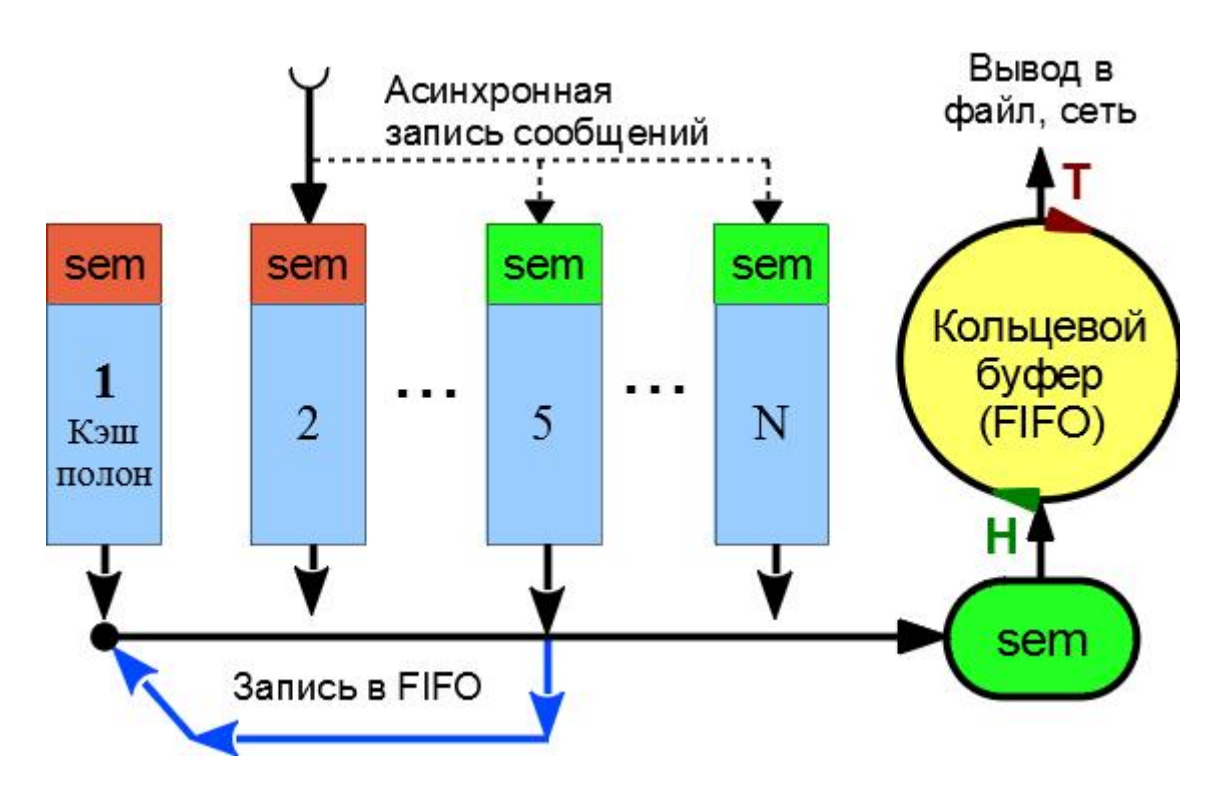

Асинхронный регистратор событий.

Для реализации регистратора создается линейный набор (кэш) буферов. Доступ к каждому буферу кэша защищен отдельным семафором. Первый буфер является выделенным и не используется для записи внешних событий. В него заносится на постоянное хранение сообщение о переполнении кэша. При возникновении такого события семафор первого буфера закрывается, регистрируя факт переполнения.

Непосредственно после записи сообщения предпринимается попытка пересылки всех накопленных в кэше данных в кольцевой буфер (FIFO). Запись данных а FIFO не является сигнало- или потоко- безопасной; поэтому она защищена собственным семафором. Использование кэша в редких случаях может приводить к тому, что сообщения будут записаны в FIFO, а затем и в журнал в последовательности, отличной от очередности их занесения в кэш.

Кольцевой буфер снабжен механизмом подчистки при переполнении. Когда голова буфера упирается в его хвост, последний принудительно смещается, освобождая тем самым некоторое число элементов FIFO. При этом самые старые сообщения будут утеряны, но благодаря наличию кэша обеспечивается регистрация факта переполнения кольцевого буфера.

Подсистема, которая осуществляет извлечение и переправку накопленной в FIFO информации в файлы журнала, включена в главный цикл программы. Это гарантирует

корректное проведение всех файловых операций.

# 7.2 Модуль master\_logfile.c

#### void write event to file(struct eventlog \*ev, FILE \*log);

Формирует в описательном виде сообщение о событии и заносит его в файл журнала. *Параметры:*

- $\cdot$   $*$ **ev** зарегистрированное событие.
- **\*log** активный файл журнала.

# 7.3 Модуль master\_logger.c

#### **void log\_event(struct eventlog \*ev);**

Размещает событие в кэше регистратора и осуществляет его вывод в FIFO. Функция является сигналобезопасной.

*Параметры:*

• **\*ev** – зарегистрированное событие.

#### **void push\_logger(void);**

Осуществляет извлечение и переправку накопленных в FIFO сообщений в файлы журнала. Вызывается из главного цикла программы.

#### void master event(unsigned8 cls, unsigned8 type, int16 code, int32 info);

Функция прикладного интерфейса для записи событий мастера.

*Параметры:*

- **cls** класс зарегистрированного события.
- **type** тип события (info, warning, error и т.д.).
- **code** код события.
- **info** дополнительная информация о событии.

#### void node event(cannode node, unsigned8 cls, unsigned8 type, int16 code, int32 info);

Функция прикладного интерфейса для записи событий CANopen узла.

#### *Параметры:*

- **node** номер CAN узла, в котором было порождено событие.
- **cls** класс зарегистрированного события.
- **type** тип события (info, warning, error  $u$  т.д.).
- **code** код события.
- **info** дополнительная информация о событии.

#### **void close\_logger(void);**

Закрывает регистратор при выходе из программы.

#### **void init\_logger(void);**

Инициализирует данные регистратора.